## Generate Process - Approval Process

This generator plugin will generate a generic approval process flow together with complementing forms and userview menu item into your existing app from a form. The form intended to be generated from should be a application/request form.

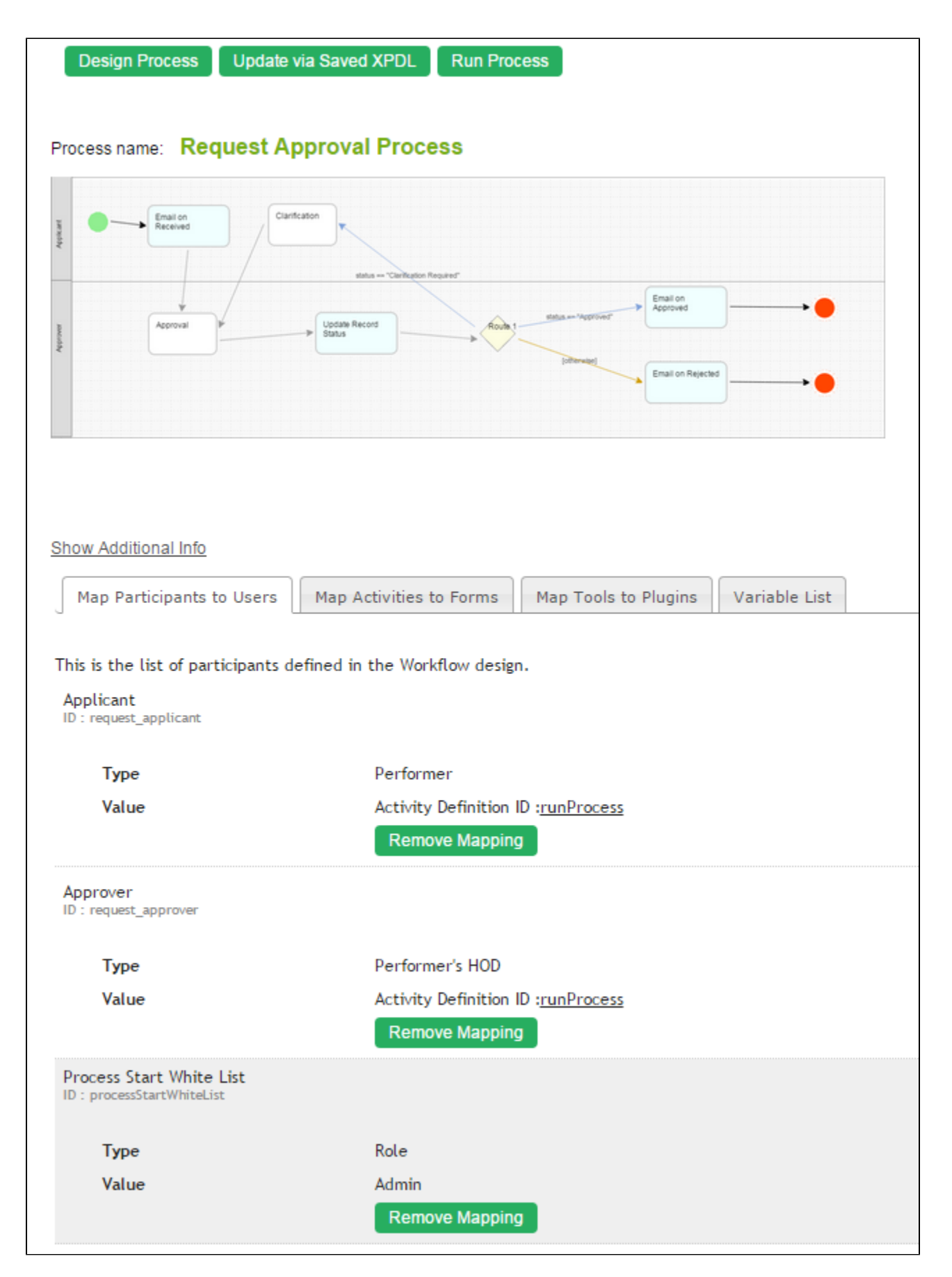

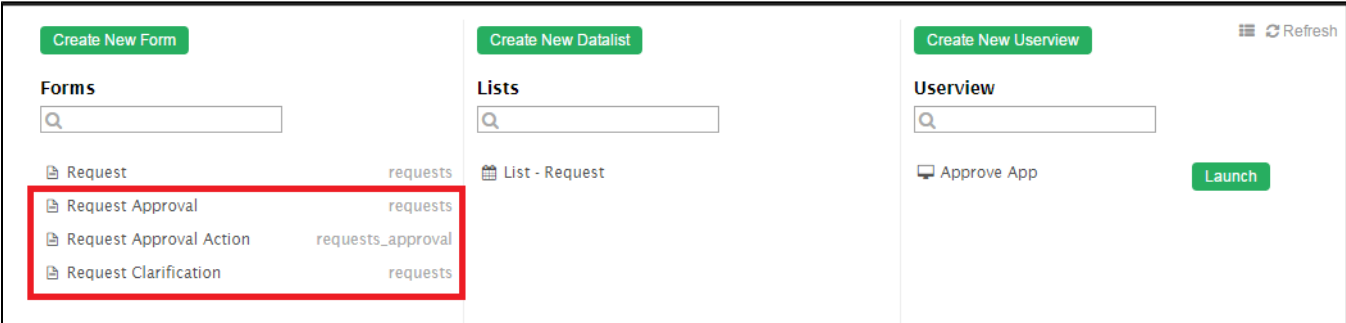

Figure 2: Screenshot highlighting the series of form that is created to complement the process flow

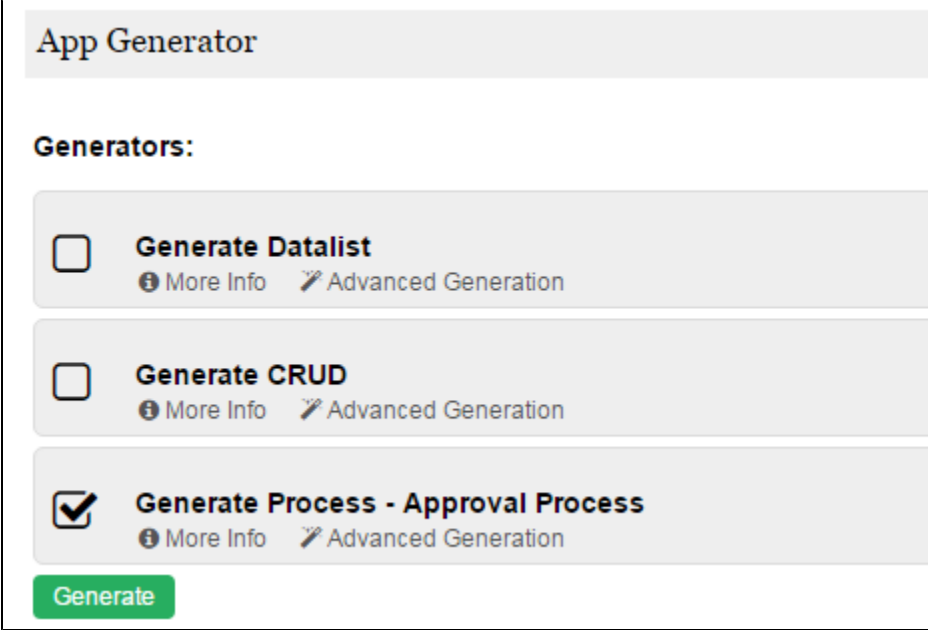

Figure 3: Screenshot showing Generate Process - Approval Process plugin in Generate App function

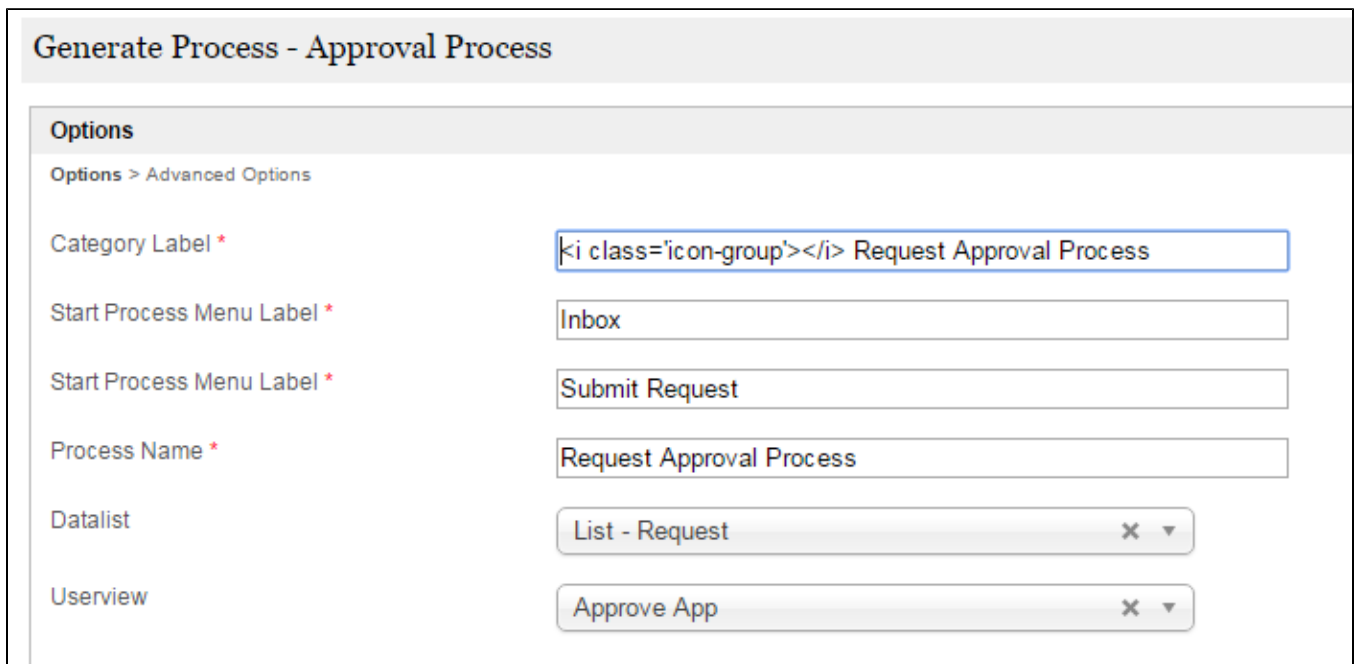

## Figure 4: Generate Process - Approval Process Properties

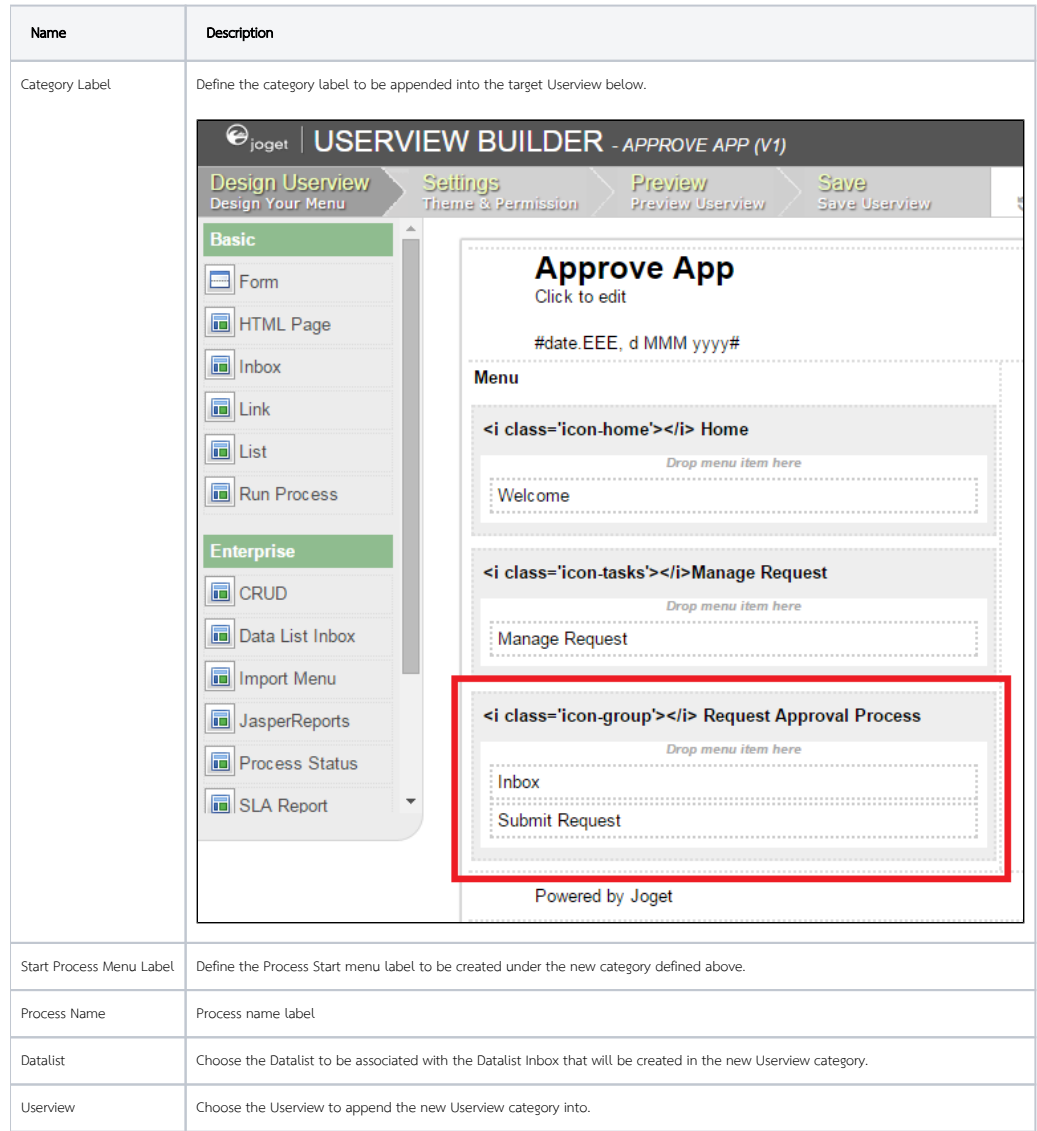

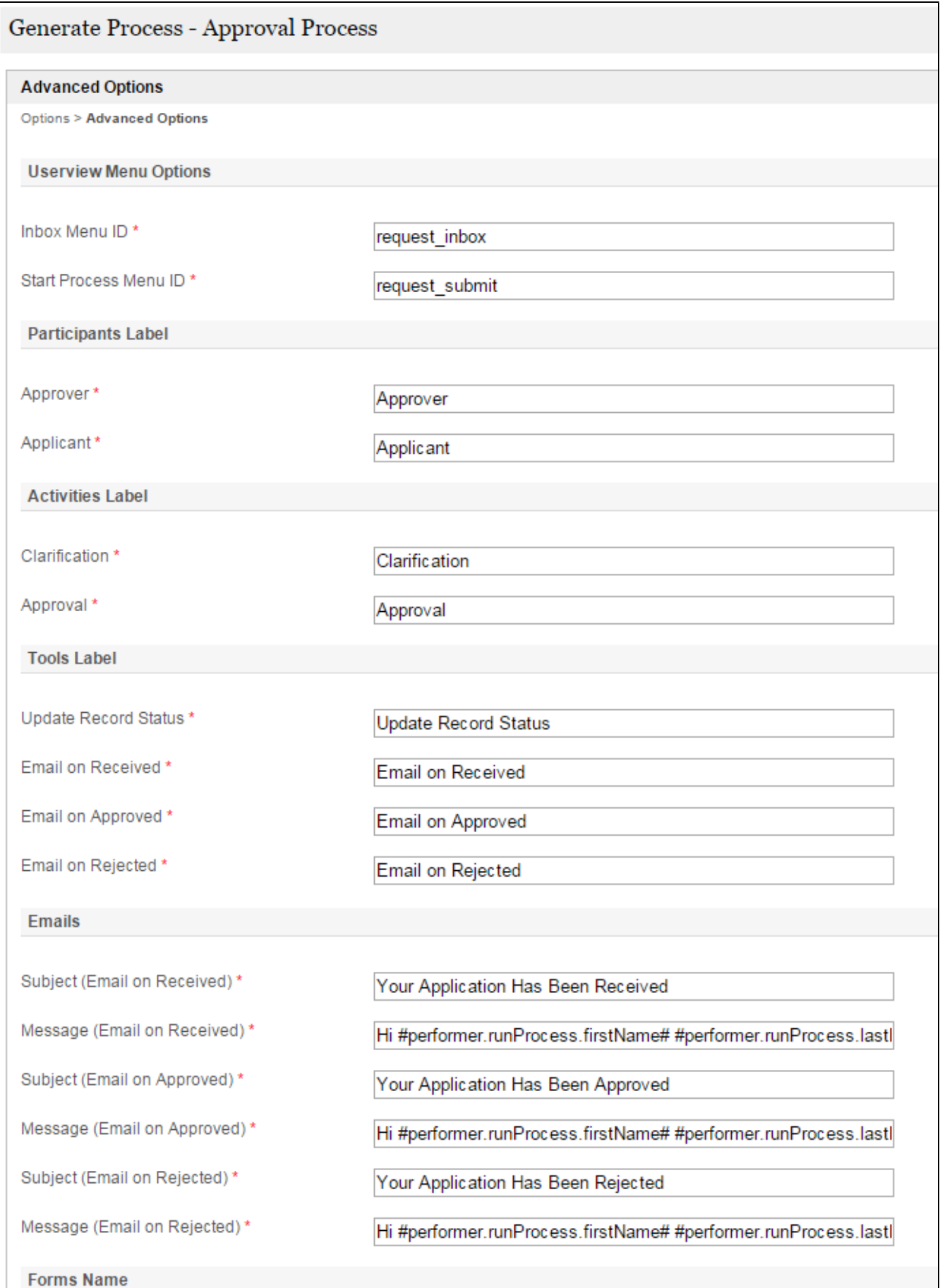

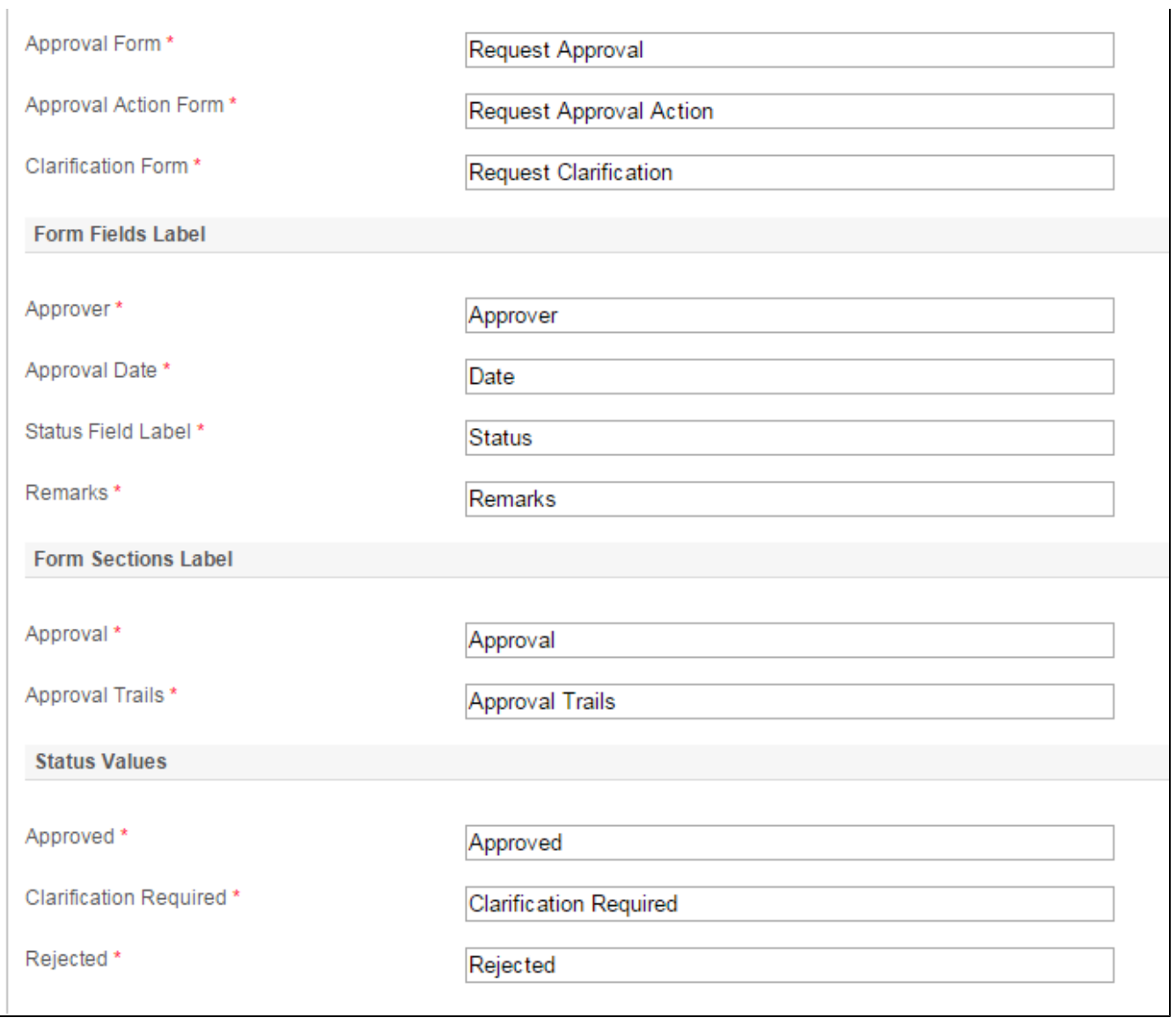

Figure 5: Generate Process - Approval Process Properties - Advanced Options